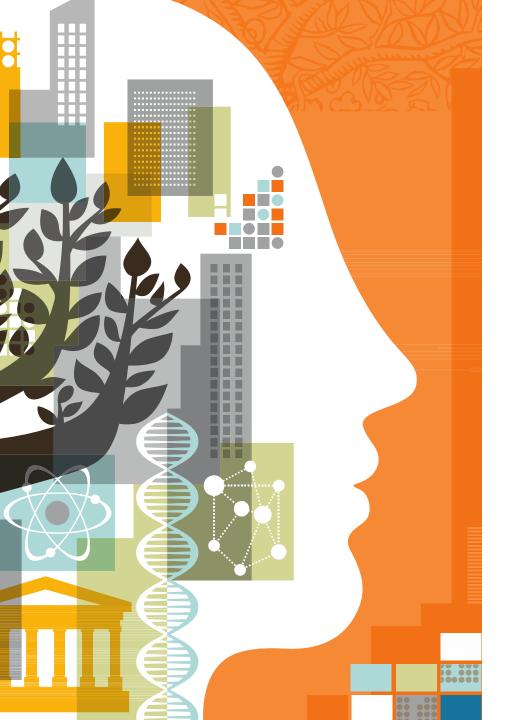

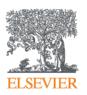

# ScienceDirect

Dénes Kocsis PhD denes.kocsis@gmail.com Elsevier freelance trainer

#### **Contents**

- Overview of ScienceDirect
  - General information
  - Content of the database
- Searching the database
  - Search criteria
  - Basic search
  - Advanced search
  - Operators
  - Image searching
- Registration

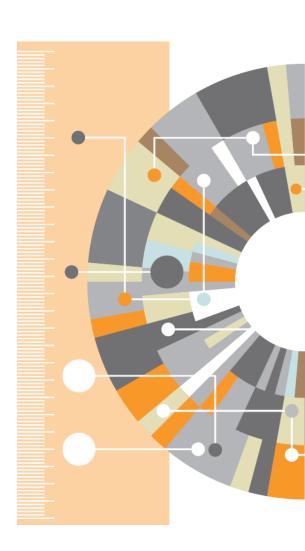

#### What is ScienceDirect?

- A repository of full texts from peer-reviewed sources journals and books/ebooks
- It contains ca. 24% of all published articles
- Four main areas:
  - Physical Sciences and Engineering
  - Life Sciences
  - Health Sciences
  - Social Sciences

## **ScienceDirect Coverage**

- Journals:
  - > 3800 active journals more than 500 are published as Open Access and 1700 have optional Open Access
  - Over 14 millions of articles
  - The oldest paper 1823 (The Lancet)
- Books and book series:
  - More than 35 000 titles
  - Monographs, textbooks and other
- Access via web browser at www.sciencedirect.com

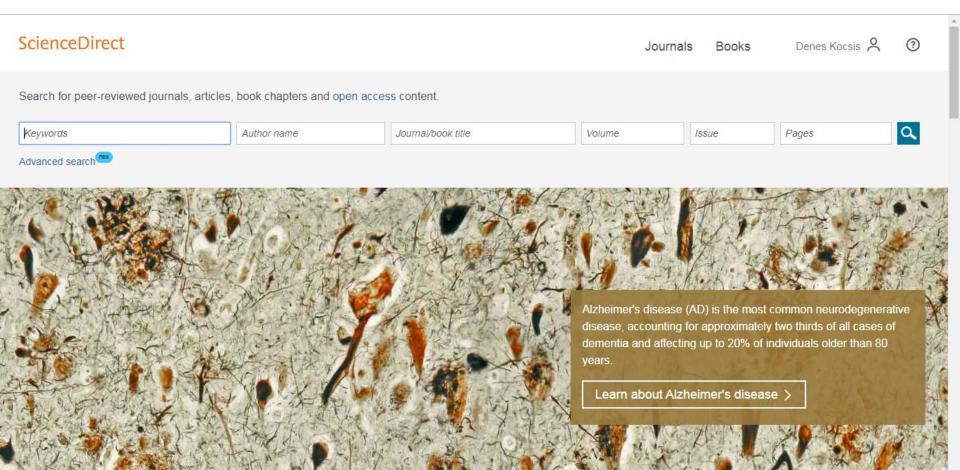

## Simple search

#### www.sciencedirect.com

| Search for peer-reviewed journals, articles, book chapters and open access content. |             |                    |        |       |       |    |  |  |
|-------------------------------------------------------------------------------------|-------------|--------------------|--------|-------|-------|----|--|--|
| Keywords                                                                            | Author name | Journal/book title | Volume | Issue | Pages | a, |  |  |
| Advanced search                                                                     |             |                    |        |       |       |    |  |  |

- Can be used for a quick search
- The results are very vast
  - May require use of filters on the results
- Allows to quickly locate a given journal or book
- Allows to jump to open access content instantly

### Advanced search – old version, still available

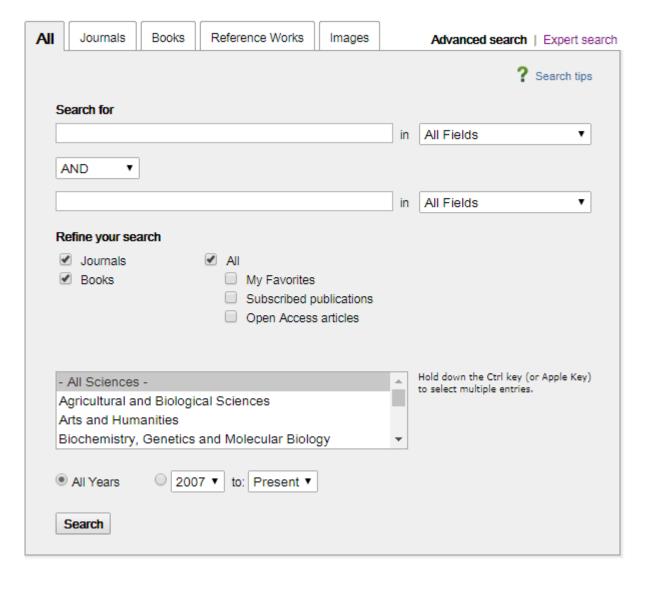

## Expert search - old version, still available

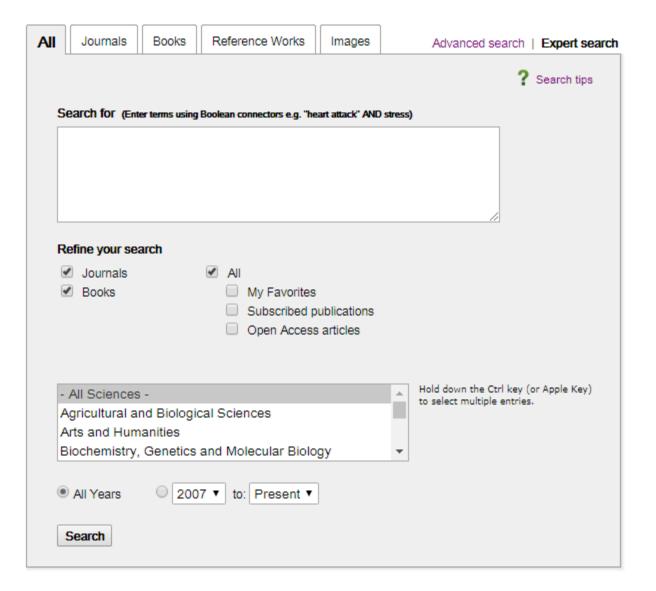

## Advanced search – new form

| ScienceDirect                                                                 |                                                             |        |             |                   | Journals | Books | Denes Kocsis 💍 | ? |
|-------------------------------------------------------------------------------|-------------------------------------------------------------|--------|-------------|-------------------|----------|-------|----------------|---|
| Advanced Search ••••                                                          |                                                             |        |             |                   |          |       |                |   |
| All of the fields are optional.  Find out more about the new advanced search. | Find articles with these words Health Safety Environment    |        |             |                   |          |       |                |   |
|                                                                               | By these authors                                            |        |             |                   |          |       |                |   |
|                                                                               | In this journal or book title                               |        |             |                   |          |       |                |   |
|                                                                               | Year                                                        | Volume | Issue       | Page              |          |       |                |   |
|                                                                               | With words in title, abstract or keywords DOI, ISSN or ISBN |        |             | DOI, ISSN or ISBN |          |       |                |   |
|                                                                               | Show these article types                                    |        |             |                   |          |       |                |   |
|                                                                               | Review articles                                             | Cor    | respondence | Patent reports    |          |       |                |   |

## Advanced search – quotation marks (" ")

Let's say we're looking for information on heart attack

- Heart attack → the results will include all works (articles and books)
  which have both words occurring in them
  - even if they are far away from each other;
  - the results are the same as for a search phrase heart AND attack
- "Heart attack" → the results will include all works which have words heart and attack next to each other in exactly the given order (exact search)
- "Heart att\*" → the results will include all works which have a phrase starting with "heart" followed by any word beginning with "att",
  - i.e. attack, attribute, attractive, attentive etc.
- Punctuation is ignored (heart-attack = heart attack) and both singular and plural forms are included, as well as typical variations in spelling (color = colour = colors = colours)

## Advanced search – brackets {}

Entering the search phrase in brackets {} allows you to find the search terms only in records where they appear next to each other:

- {heart attack} the results include all documents in which the exact phrase heart attack is present
- Wildcards are respected:
  - Local wildcard ? replaces a single character:
     {heart?} will return results including heart, hearts, hearty etc.
  - General wildcard \* replaces zero or more characters:
     {h\*r\*t} will find heart, harvest, homograft, hypervalent itp.
- Punctuation is NOT ignored (heart-attack =/= heart attack)
- Both singular and plural forms are included, as well as typical variations in spelling (color = colour = colors = colours)

## Search - operators

| AND     | When AND is used, all of the terms in your search must appear in the returned documents, even if the terms are far apart from each other. Note: AND is the default connector (heart attack) = (heart AND attack)                                     |
|---------|----------------------------------------------------------------------------------------------------|
| OR      | Use OR when at least one of your search terms must appear in returned documents. You can use OR to search for synonyms, alternate spellings, or abbreviations.                                                                                       |
| AND NOT | Use AND NOT to exclude specific terms from returned documents. Example: ganglia OR tumor AND NOT malignant would find documents that contained the terms ganglia or tumor, but not the term malignant.                                               |
| W/n     | Use W/n to specify how far apart terms may appear in documents. W represents "within", and <i>n</i> represents the maximum number of words between the terms. Note: W/n does not specify the word order. Either word may appear first.               |
| PRE/n   | Use PRE/n to find documents in which the first term precedes the second term within a specified number (n) of words.  Example: behavioral PRE/3 disturbances would find documents in which behavioral precedes disturbances by three or fewer words. |

## Search -opertaors

- Suggestions to the usage of W/n
  - To find terms in the same phrase, use W/3, W/4, or W/5
  - To find terms in the same sentence, use W/15
  - To find terms in the same paragraph, use W/50

#### Connector Guidelines

- If you use two or more of the same connector, they are processed from left to right
- Use parentheses to change the connector priority. Connectors inside parentheses have priority over, or operate before, connectors used outside parentheses. Terms in parentheses are processed in the same order that they are input.
  - Example The search (morphine AND ganglia) OR tumor is processed in the following order:
    - Articles that contain "morphine" and " ganglia" are found.
    - Then, within those articles, articles that contain "tumor " are found.

## Search -opertaors

- Connector Guidelines II
  - Do not mix the W and PRE connectors in the same expression.
    - Example bay W/6 ship PRE/0 channel is an invalid search because it uses both the W/n and PRE/n connectors.
  - Do not use the OR connector in the same expression as a W or PRE connector.
    - Example bay W/6 ship OR channel is an invalid search.
  - You can use parentheses to include different operators or use OR in the same search.
    - Example title-abs-key((b?y W/6 ship\*) AND (ship\* PRE/0 channel))
    - title-abs-key((bay W/6 ship) OR channel)

## Image search

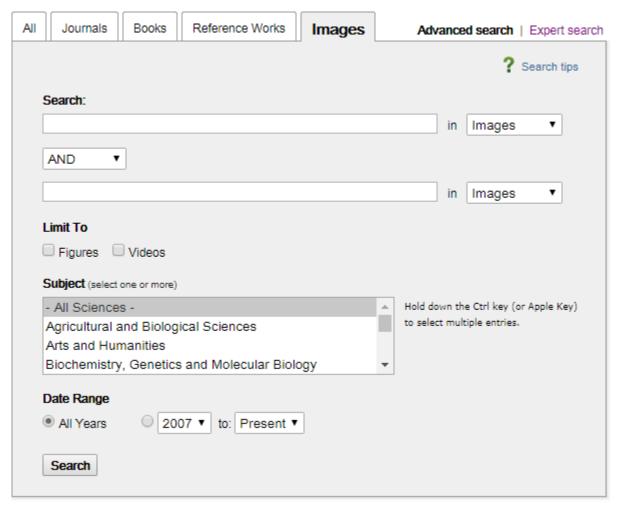

- ScienceDirect allows you to search images and/or videos from the documents;
- Find easily all images, including figures, corresponding to a given keyword;
- The results is a list of figures and images excerpt from the documents;
- Each result is linked to the original document.

#### Useful information

- Registration:
  - Allows to gain remote access
  - Allows to create alerts
  - One account for all Elsevier products (Scopus, Mendeley, Reaxys etc.)
- Complete integration with Mendeley, RefWorks
- Image search is available
- Version for mobile devices

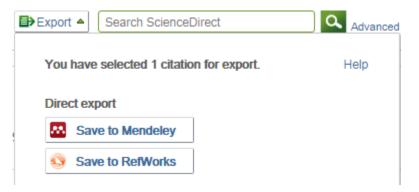

17

International Journal of Production Economics

### Refine search results

| ScienceDirect                                       |             |                                                                                                    |                                     |                                 | Journals               | Books               | Denes Kocsis | ? |  |  |
|-----------------------------------------------------|-------------|----------------------------------------------------------------------------------------------------|-------------------------------------|---------------------------------|------------------------|---------------------|--------------|---|--|--|
| lean management practice                            | Author name | Journal/book title                                                                                                    | Volume                              | Issue                           | Pages                  | Advanced search     |              |   |  |  |
| 28,276 results                                      |             | 🔼 Download selected articles                                                                                                    |                                     |                                 | sort                   | ed by relevance   c | late         |   |  |  |
| Refine by:                                          |             | Lean supply chain management: I                                                                                                    | Empirical researc                   | h on <mark>practices</mark> , c | contexts and performan | ice                 |              |   |  |  |
| Years 2018 (81)                                     |             | Original research article International Journal of Production Economics, Volume 193, November 2017, Pages 98-112 Guilherme Luz Tortorella, Rogério Miorando, Giuliano Marodin |                                     |                                 |                        |                     |              |   |  |  |
| 2017 (2,126)                                        |             | Download PDF (583 KB) Abstract V Export Citation V                                                                                                    |                                     |                                 |                        |                     |              |   |  |  |
| 2016 (2,164)<br>Show more ∨                         |             | The Effects of BIM and Lean Construction on Design Management Practices  Open access, Original research article                                                               |                                     |                                 |                        |                     |              |   |  |  |
| Article type                                        |             | Procedia Engineering, Volume 164, 2016, Pages 567-574  Matti Tauriainen, Pasi Marttinen, Bhargav Dave, Lauri Koskela  Download PDF (183 KB) Abstract  Export Citation         |                                     |                                 |                        |                     |              |   |  |  |
| Review articles (2,826)  Original research (15,413) |             |                                                                                                    |                                     |                                 |                        |                     |              |   |  |  |
| Encyclopedia (438)                                  |             | Mirages of Lean Manufacturing in                                                                                                    | Practice                            |                                 |                        |                     |              |   |  |  |
| Book chapters (5,771)                               |             | Open access, Original research article                                                                                                    |                                     |                                 |                        |                     |              |   |  |  |
| Show more 🗸                                         |             | Procedia Engineering, Volume 182, 2017<br>Magdalena K. Wyrwicka, Beata Mrugalsk                                                                                               |                                     |                                 |                        |                     |              |   |  |  |
| Publication title                                   |             | Download PDF (977 KB) Abstract                                                                                                    | <ul> <li>Export Citation</li> </ul> | on 🗸                            |                        |                     |              |   |  |  |

#### Search results

ScienceDirect Denes Kocsis Journals Books Search ScienceDirect Download PDF Export ~ Recommended articles Outline Journal of Manufacturing Systems Highlights Pareto process optimization of product develo... Volume 45, October 2017, Pages 135-148 Advances in Engineering Software, Volume 65, 20... Abstract Download PDF View details Keywords 1. Introduction Review Complex system representation for vulnerabilit... 2. What is complexity? IFAC-PapersOnLine, Volume 48, Issue 3, 2015, pp... Lean production in complex socio-technical systems: A 3. Research design Download PDF View details 4. Results systematic literature review 5. Conclusions Supply Chain Complexity in the Semiconducto... Marlon Soliman A Marlon Saurin Marlon Soliman A Marlon Soliman A Marlon S References IFAC-PapersOnLine, Volume 48, Issue 3, 2015, pp... Vitae **⊞** Show more Download PDF View details https://doi.org/10.1016/j.jmsy.2017.09.002 Get rights and content View more articles > Show full outline V Citing articles (0) Figures (4) Highlights Complexity has not been properly addressed in Lean Production implementations. The analytical approaches to Lean Production are, in general, unfit to complexity. Feedback C

## Journal pages

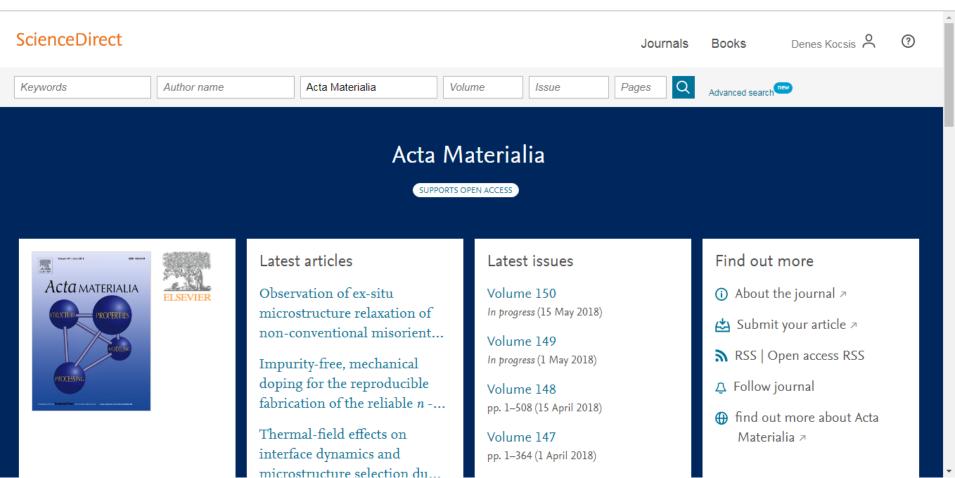

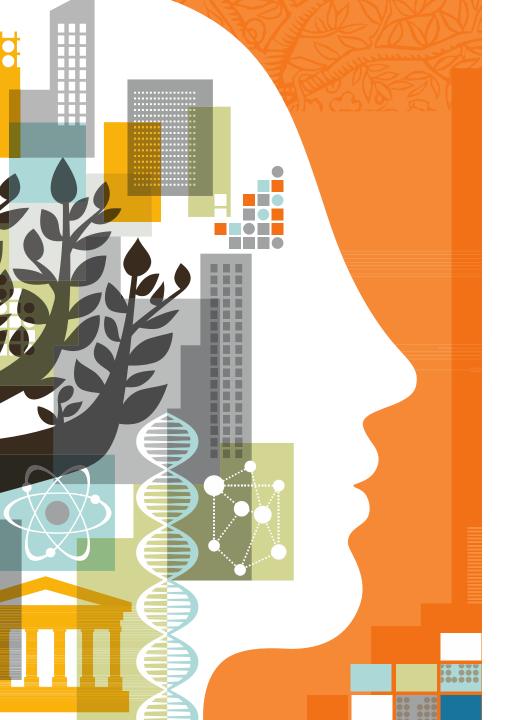

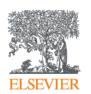

# Search examples

"I carry out research on diabetes and I'm looking for information on metformin. A colleague mentioned that he found an interesting paper in The Lancet Diabetes & Endocrinology. I want to read those articles but I don't have full access to the journal, so I am only interested in the Open Access papers."

"I am looking for journal articles in connection with the environmental impact of tourism published in the last 3 years. Additionally The publications have to be related to Europe and I would like to receive alerts if a new article appears."

#### Advanced search:

- (tourism w/5 "environmental impact") AND (europe)
- Journals
- 2015 to Present

"A friend mentioned that honey can be dangerous to infants because of botulism. He asked me to look at it."

#### Advanced search:

- (botulism pre/3 infants) AND (honey)
- Journal, Books?

"I am looking for the relationship between sunshine and depression, but I am not interested in those publications that involves suicide."

#### Advanced search:

- (sunshine) w/15 (depression) and not (suicide)
- journals

## www.facebook.com/ElsevierMagyar

In Hungarian

For researchers, teachers, PhD students and librarians

- Research management
- Database information
- Trainings Webinars
- Elsevier journals
- News

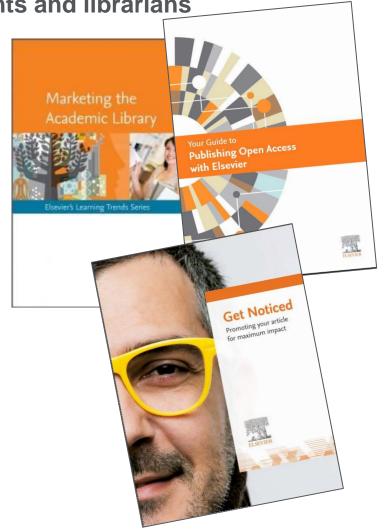

## Thank you for your attention!

More information:

www.elsevier.com/solutions/sciencedirect

www.journalmetrics.com/

Please direct any questions or comments to: Dénes Kocsis PhD denes.kocsis@gmail.com

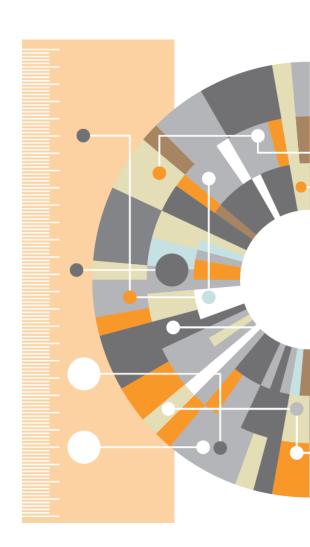